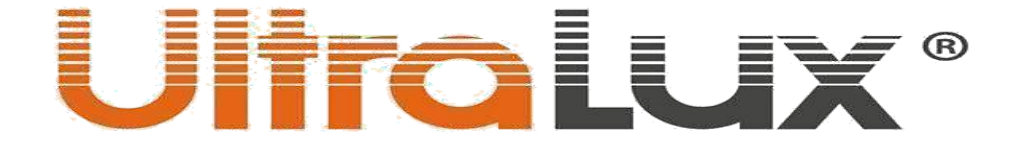

# 2.4G RF panel "táctil" para caja de mecanismo o de superficie, 4 zonas.

**Referencia № SSR4Z**

#### Descripción:

El sistema de gestión de iluminación 2.4G SMART incluye gama de RF dispositivos, drivers dimable de corriente continua y alimentadores de voltaje continuo. Apropiada para gestión de LED iluminación junto o por separado por zonas.

**SSR4Z es RF panel (dimer) "táctil"** diseñado para gestionar 4 zonas juntas o por separado con RF drivers/dimers de la serie 2.4G **-SSD13300, SSD40850, SSD1216**.

#### Ficha técnica

- **Voltaje:** 220-240 V AC/ 50-60 Hz.
- **Zonas de gestión:** 4.
- **Frecuencia de funcionamiento:** 2.4 GHz.
- **Resistencia:** IP20.
- **Rango de detección:** máx. 20 m.
- **Dimensiones:** 87/87/33 mm
- **Temperatura de funcionamiento: -10<sup>°</sup> C ÷ +40<sup>°</sup> C.**
- **Garantía:** 2 **años.**

#### Funciones de los botones

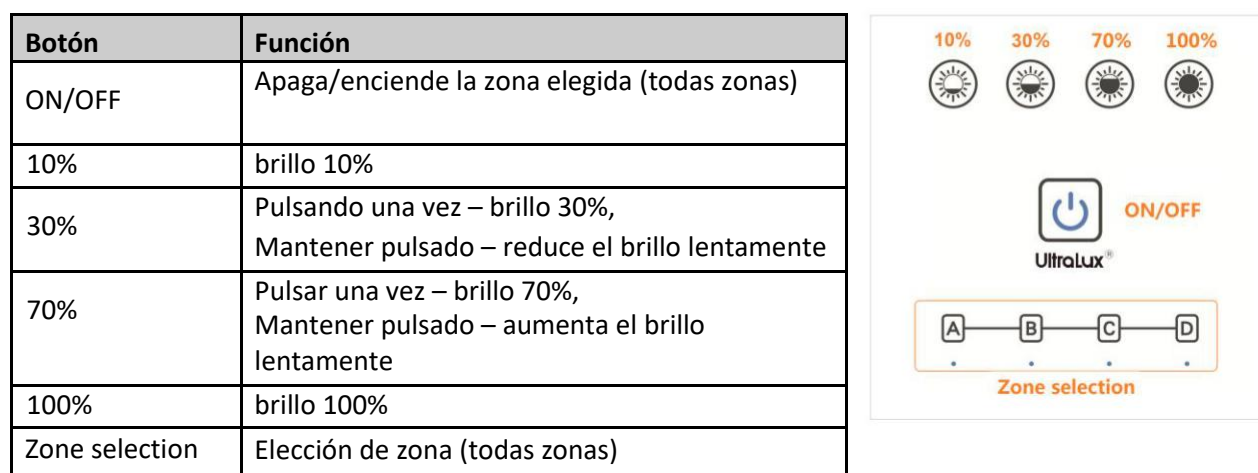

Nota: Con los botones "A", "B", "C", "D" se elige la zona deseada. El indicador luminoso de la zona elegida se enciende. Manteniendo pulsado cualquiera de los botones se elige gestión de toda las zonas juntas-se encienden todos los indicadores luminosos.

#### IMPORTANTE: ¡leer las instrucciones antes del montaje!

• Realizando cualquier manipulación con la corriente eléctrica encendida provoca peligro eléctrico. Apagar la corriente eléctrica antes de empezar el montaje. El dimer ha de ser montado de personal cualificado respetando las instrucciones de uso. El fabricante no asume responsabilidad alguna por los riesgos que resulten por no seguir las instrucciones de uso

•

.

# **Ulire Lux**

# Funcionamiento:

2.4G Smart sistema contiene dispositivos gestionables -drivers para paneles de LED , dimer(baipás) para tira de led LED de un color y de dispositivos de gestion–dimers y mandos a distancia para una y cuatro zonas. La cantidad de los dispositivos de gestión y dispositivos gestionables es ilimitada. La conexión entre los RF dimers y los RF mandos de distancia se realiza a través de RF código general de comunicación**.** El código general es el código de uno de los RF dispositivos de gestión. Cada driver/dimer puede memorizar solo un RF código(único), que se crea en la programación inicial. El código puede ser modificado después de borrar el anterior. También cada dispositivo de gestión(RF dimer o RF mando de distancia) puede memorizar solo un RF código ,es decir cada nuevo dispositivo tiene que copiar el código RF general. En un sistema 2.4G Smart se pueden emparejar solamente mandos de distancias y dimers de caja de mecanismo" TOUCH" con el mismo número de zonas gestionadas.

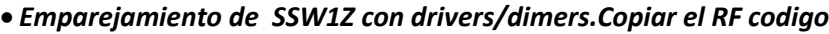

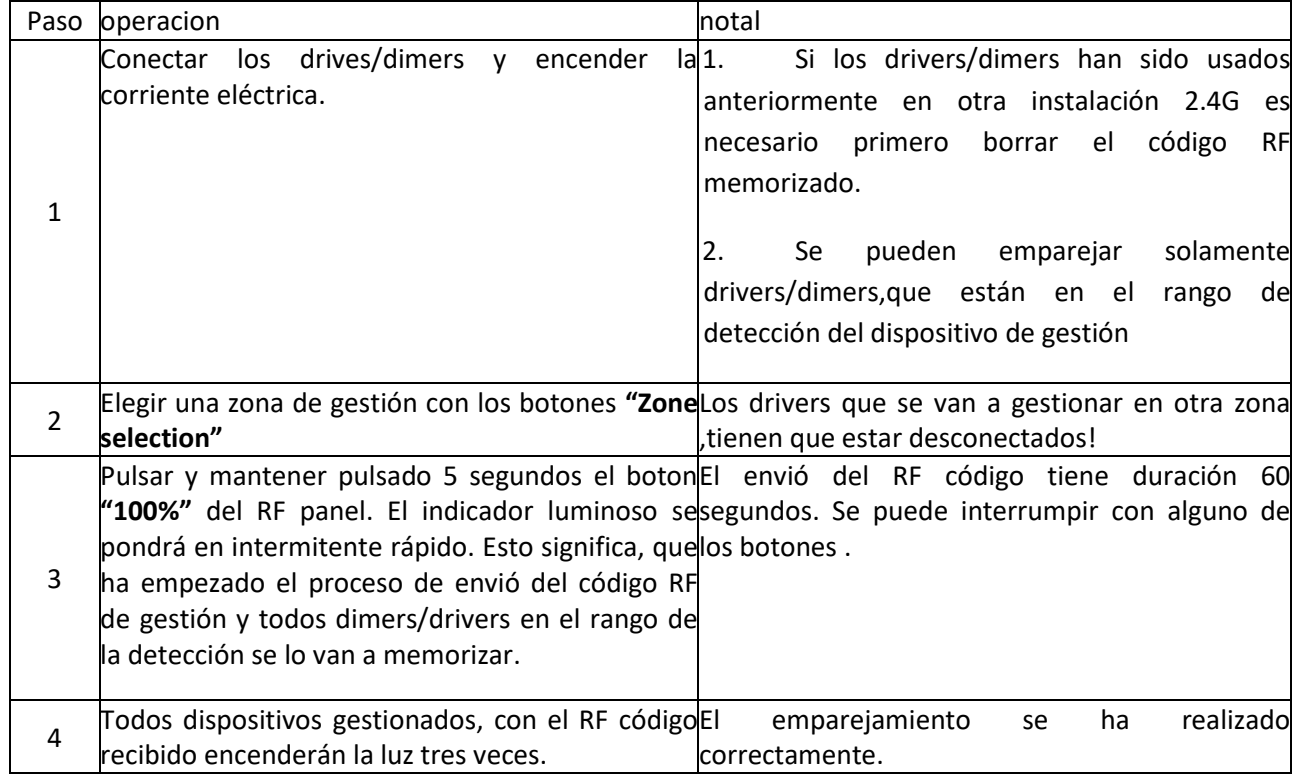

#### • *Borrar el RF código de los dispositivos de gestión*

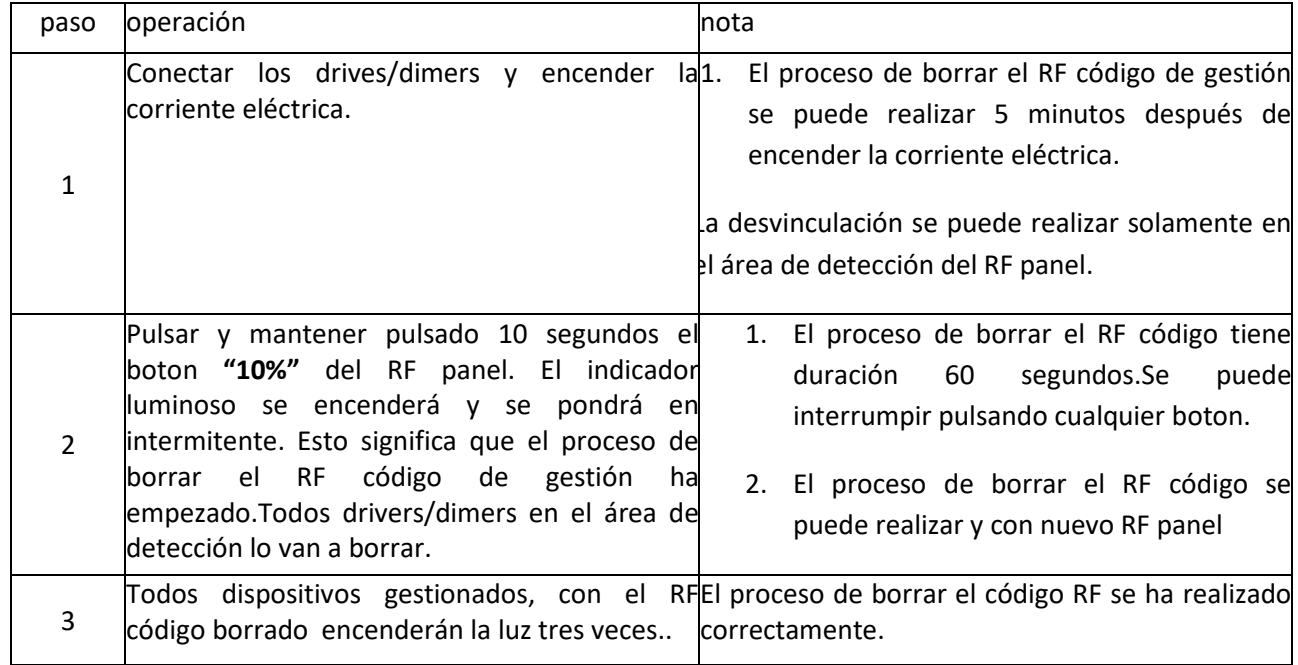

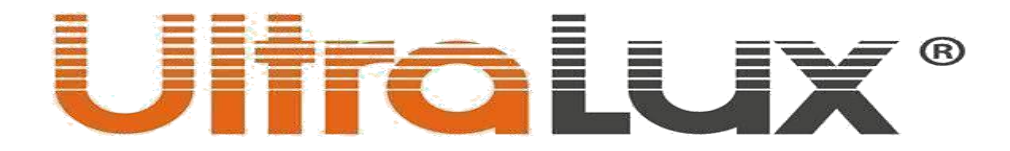

# • *Copiar el RF código entre dispositivos de gestión.*

Cada uno de los dispositivos de gestión se comercializa con su RF código de gestión. Para poder añadir nuevos dispositivos de gestión a una instalación es necesario, que copien el RF código del dispositivo general.

- 1. **Dispositivo RF general**: pulsar y mantener 5 segundos el botón **"100%"**El indicador luminoso se pondrá en intermitente. Esto significa, que el envío del código RF de gestión ha empezado.
- 2. **Nuevo dispositivo de gestión**: pulsar y mantener pulsado 5 segundos el botón**"ON/OFF"**.
- 3. El indicador luminoso se encenderá 3 veces si ha recibido correctamente el RF código

# • *Copiar el RF código desde drivers/dimers al RF panel de distancia*

- 1. Apagar la corriente eléctrica de los drivers/dimers.
- 2. Pulsar y mantener pulsado 5 segundos el boton**"ON/OFF"** del mando hasta que el indicador luminoso se apague.
- 3. Encender la corriente de los drivers.El indicador luminoso se encenderá 3 veces ,si ha recibido correctamente el RF código.

**Importante:** La distancia entre el mando y los drivers/dimers tiene que ser inferior a dos metros.

## • *Volver a los ajustes de fabrica:*

- 1. Pulsar y mantener pulsado 20 segundos el botón **"ON/OFF""** hasta que se encienda el indicador luminoso.
- 2. Pulsar el botón **"10%"**. El indicador del mando nuevo se encenderá 3 veces.

## **Rango de detección**:

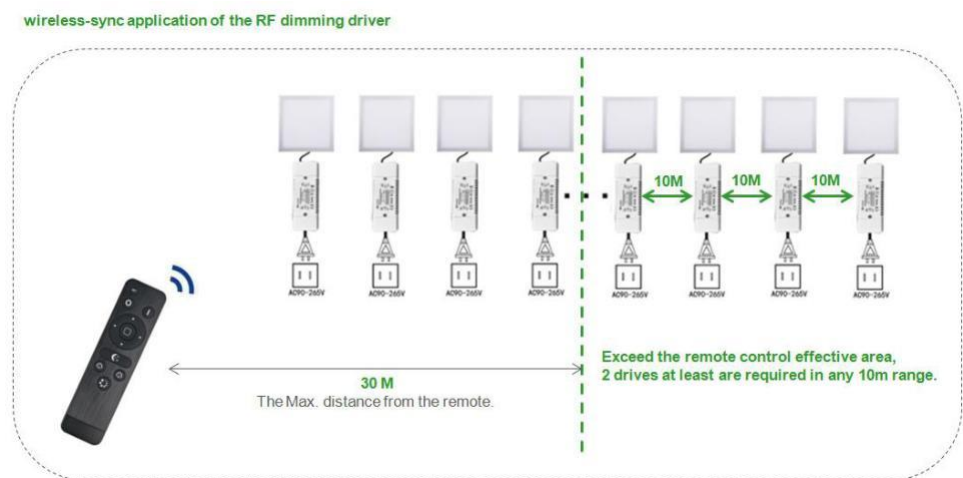

El rango de detección del sistema **2.4G Smart** no se limita con el radio de detección del mando de distancia.En espacios grandes los drivers amplifican la señal entre ellos con 10m

El producto y sus componentes NO SON PELIGROSOS para el medio ambiente. Esta marca indica, que este producto no debe eliminarse junto con otros residuos domésticos en toda UE. Para evitar los posibles daños el medio ambiente o a la salud humana que representa la eliminación incorrecta de residuos, reciclar correctamente sostenible de recursos materiales. Para devolver su dispositivo usado, utilice los sistemas de devolución y recogida o póngase en contacto con el punto de venta